# **secure.py Documentation**

*Release 0.2.1*

**Caleb Kinney**

**Apr 23, 2021**

## Contents:

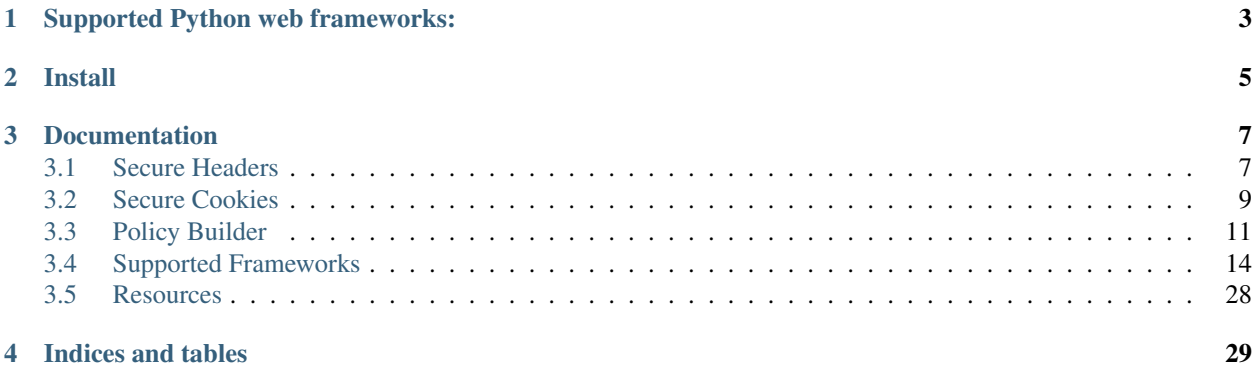

secure.py is a lightweight package that adds optional security headers and cookie attributes for Python web frameworks.

# Supported Python web frameworks:

<span id="page-6-0"></span>[aiohttp,](https://docs.aiohttp.org) [Bottle,](https://bottlepy.org) [CherryPy,](https://cherrypy.org) [Django,](https://www.djangoproject.com) [Falcon,](https://falconframework.org) [Flask,](http://flask.pocoo.org) [hug,](http://www.hug.rest) [Masonite,](https://docs.masoniteproject.com) [Pyramid,](https://trypyramid.com) [Quart,](https://pgjones.gitlab.io/quart/) [Responder,](https://python-responder.org) [Sanic,](https://sanicframework.org) [Starlette,](https://www.starlette.io/) [Tornado](https://www.tornadoweb.org/)

Install

#### <span id="page-8-0"></span>pip:

\$ pip install secure

#### Pipenv:

```
$ pipenv install secure
```
After installing secure.py:

```
from secure import SecureHeaders, SecureCookie
```

```
secure_headers = SecureHeaders()
secure_cookie = SecureCookie()
```
## Documentation

## <span id="page-10-1"></span><span id="page-10-0"></span>**3.1 Secure Headers**

Security Headers are HTTP response headers that, when set, can enhance the security of your web application by enabling browser security policies.

You can assess the security of your HTTP response headers at [securityheaders.com](https://securityheaders.com)

*Recommendations used by secure,py and more information regarding security headers can be found at the* [OWASP](https://www.owasp.org/index.php/OWASP_Secure_Headers_Project) [Secure Headers Project](https://www.owasp.org/index.php/OWASP_Secure_Headers_Project) *.*

## **3.1.1 Server**

Contain information about server software Default Value: NULL *(obfuscate server information, not included by default)*

## **3.1.2 Strict-Transport-Security (HSTS)**

Ensure application communication is sent over HTTPS Default Value: max-age=63072000; includeSubdomains

## **3.1.3 X-Frame-Options (XFO)**

Disable framing from different origins (clickjacking defense) Default Value: SAMEORIGIN

## **3.1.4 X-XSS-Protection**

Enable browser cross-site scripting filters Default Value: 1; mode=block

## **3.1.5 X-Content-Type-Options**

Prevent MIME-sniffing Default Value: nosniff

## **3.1.6 Content-Security-Policy (CSP)**

```
Prevent cross-site injections
Default Value: script-src 'self'; object-src 'self' (not included by default)*
```
## **3.1.7 Referrer-Policy**

Enable full referrer if same origin, remove path for cross origin and disable referrer in unsupported browsers Default Value: no-referrer, strict-origin-when-cross-origin

## **3.1.8 Cache-control / Pragma / Expires**

Prevent cacheable HTTPS response Default Value: no-cache, no-store, must-revalidate, max-age=0 / no-cache / 0

## **3.1.9 Feature-Policy**

Disable browser features and APIs

```
Default Value: accelerometer 'none'; ambient-light-sensor 'none'; autoplay 'none';
camera 'none'; encrypted-media 'none'; fullscreen 'none'; geolocation 'none';
gyroscope 'none'; magnetometer 'none'; microphone 'none'; midi 'none'; payment
'none'; picture-in-picture 'none'; speaker 'none'; sync-xhr 'none'; usb
'none'; vr 'none'; (not included by default)
```
#### Addtional information:

- The Strict-Transport-Security (HSTS) header will tell the browser to only utilize secure HTTPS connections for the domain, and in the default configuration, including all subdomains. The HSTS header requires trusted certificates and users will unable to connect to the site if using self-signed or expired certificates. The browser will honor the HSTS header for the time directed in the max-age attribute *(default = 1 year)*, and setting the max-age to 0 will disable an already set HSTS header. Use the hsts=False option to not include the HSTS header in Secure Headers.
- The Content-Security-Policy (CSP) header can break functionality and can (and should) be carefully constructed, use the csp=True option to enable default values.

## **3.1.10 Usage**

secure\_headers.framework(response)

#### Default HTTP response headers:

```
Strict-Transport-Security: max-age=63072000; includeSubdomains
X-Frame-Options: SAMEORIGIN
X-XSS-Protection: 1; mode=block
X-Content-Type-Options: nosniff
Referrer-Policy: no-referrer, strict-origin-when-cross-origin
Cache-control: no-cache, no-store, must-revalidate, max-age=0
Pragma: no-cache
Expires: 0
```
## **3.1.11 Options**

You can toggle the setting of headers with default values by passing  $True$  or  $False$  and override default values by passing a string to the following options:

- server set the Server header, e.g. Server="Secure" *(string / bool / SecurePolicies, default=False)*
- hsts set the Strict-Transport-Security header *(string / bool / SecurePolicies, default=True)*
- xfo set the X-Frame-Options header *(string / bool / SecurePolicies, default=True)*
- xxp set the X-XSS-Protection header *(string / bool / SecurePolicies, default=True)*
- content set the X-Content-Type-Options header *(string / bool / SecurePolicies, default=True)*
- csp set the Content-Security-Policy *(string / bool / SecurePolicies, default=False)* \*
- referrer set the Referrer-Policy header *(string / bool / SecurePolicies, default=True)*
- cache set the Cache-control and Pragma headers *(string / bool / SecurePolicies, default=True)*
- feature set the Feature-Policy header *(SecurePolicies / string / bool / SecurePolicies, default=False)*

#### Example:

```
from secure import SecureHeaders
secure_headers = SecureHeaders(csp=True, hsts=False, xfo="DENY")
. . .
secure_headers.framework(response)
```
## <span id="page-12-0"></span>**3.2 Secure Cookies**

## **3.2.1 Path**

The Path directive instructs the browser to only send the cookie if provided path exists in the URL.

#### **3.2.2 Secure**

The Secure flag instructs the browser to only send the cookie via HTTPS.

## **3.2.3 HttpOnly**

The HttpOnly flag instructs the browser to not allow any client side code to access the cookie's contents.

## **3.2.4 SameSite**

The SameSite flag directs the browser not to include cookies on certain cross-site requests. There are two values that can be set for the same-site attribute, lax or strict. The lax value allows the cookie to be sent via certain cross-site GET requests, but disallows the cookie on all POST requests. For example cookies are still sent on links <a href="x">, prerendering <link rel="prerender" href="x" and forms sent by GET requests <form-method="get"..., but cookies will not be sent via POST requests <form-method="post"..., images  $\langle \text{img src} = \text{rx} \rangle$  or iframes  $\langle \text{if range src} = \text{rx} \rangle$ . The strict value prevents the cookie from being sent cross-site in any context. Strict offers greater security but may impede functionality. This approach makes authenticated CSRF attacks impossible with the strict flag and only possible via state changing GET requests with the lax flag.

## **3.2.5 Expires**

The Expires attribute sets an expiration date for persistent cookies.

## **3.2.6 Usage**

secure\_cookie.framework(response, name="spam", value="eggs")

*Default Set-Cookie HTTP response header:*

Set-Cookie: spam=eggs; Path=/; secure; HttpOnly; SameSite=lax

## **3.2.7 Options**

You can modify default cookie attribute values by passing the following options:

- name set the cookie name *(string, No default value)*
- value set the cookie value *(string, No default value)*
- path set the Path attribute, e.g. path="/secure" *(string, default="/")*
- secure set the Secure flag *(bool, default=True)*
- httponly set the HttpOnly flag *(bool, default=True)*
- samesite set the SameSite attribute, e.g. SecureCookie.SameSite.LAX *(bool / enum, options:* SecureCookie.SameSite.STRICT, SecureCookie.SameSite.LAX *or* False, *default=SecureCookie.SameSite.LAX)*
- expires set the Expires attribute with the cookie expiration in hours, e.g. expires=1 *(number / bool, default=False)*

*You can also import the SameSite options enum from Secure,* from secure import SecureCookie, SameSite

```
from secure import SecureCookie
secure_cookie = SecureCookie(expires=1, samesite=SecureCookie.SameSite.STRICT)
secure_cookie.framework(response, name="spam", value="eggs")
```
## <span id="page-14-0"></span>**3.3 Policy Builder**

## **3.3.1 CSP()**

```
Directives: base_uri(sources), block_all_mixed_content(), connect_src(sources),
default_src(sources), font_src(sources), form_action(sources),
frame_ancestors(sources), frame_src(sources), img_src(sources),
manifest_src(sources), media_src(sources), object_src(sources),
plugin_types(types), report_to(json_object), report_uri(uri),
require_sri_for(values), sandbox(values), script_src(sources), style_src(sources),
upgrade_insecure_requests(), worker_src(sources)
```
Values(): self, none, unsafe\_inline, unsafe\_eval, strict\_dynamic, nonce(nonce\_value),  $a11 =$  "\*"

#### Example:

```
csp_value = (
   SecurePolicies.CSP()
   .default_src(SecurePolicies.CSP().Values.none)
   .base_uri(SecurePolicies.CSP().Values.self_)
   .block_all_mixed_content()
   .connect_src(SecurePolicies.CSP().Values.self_, "api.spam.com")
   .frame_src(SecurePolicies.CSP().Values.none)
   .img_src(SecurePolicies.CSP().Values.self_, "static.spam.com")
)
# default-src 'none'; base-uri 'self'; block-all-mixed-content; connect-src 'self'
˓→api.spam.com; frame-src 'none'; img-src 'self' static.spam.com
```
*You can check the effectiveness of your CSP Policy at the* [CSP Evaluator](https://csp-evaluator.withgoogle.com)

## **3.3.2 HSTS()**

Directives: include\_subDomains(), max\_age(seconds), preload()

```
hsts_value = (
   SecurePolicies.HSTS()
    .include_subdomains()
    .preload()
    .max_age(SecurePolicies.Seconds.one_month)
)
 includeSubDomains; preload; max-age=2592000
```
## **3.3.3 XXP()**

Directives: disabled() =  $0$ , enabled() = 1, enabled\_block() = 1; mode=block, enabled\_report $(uri) = 1$ ; report=uri

#### Example:

```
xxp_value = SecurePolicies.XXP().enabled_block()
# 1; mode=block
```
### **3.3.4 XFO()**

Directives: allow\_from(uri), deny(), sameorigin()

#### Example:

```
xfo_value = SecurePolicies.XFO().deny()
```
# deny

#### **3.3.5 Referrer()**

Directives: no\_referrer(), no\_referrer\_when\_downgrade(), origin(), origin\_when\_cross\_origin(), same\_origin(), strict\_origin(), strict\_origin\_when\_cross\_origin(), unsafe\_url()

Example:

```
referrer_value = SecurePolicies.Referrer().no_referrer()
```
# no-referrer

## **3.3.6 Feature()**

```
Directives: accelerometer(allowlist), ambient_light_sensor(allowlist),
autoplay(allowlist), camera(allowlist), document_domain(allowlist),
encrypted_media(allowlist), fullscreen(allowlist), geolocation(allowlist),
gyroscope(allowlist), magnetometer(allowlist), microphone(allowlist),
midi(allowlist), payment(allowlist), picture_in_picture(allowlist),
speaker(allowlist), sync_xhr(allowlist), usb(allowlist), Values(allowlist),
vr(allowlist)
```
Values():  $self_, none, src, all'_ =$  "\*"

```
feature_value = (
   SecurePolicies.Feature()
    .geolocation(SecurePolicies.Feature.Values.self_, "spam.com")
    .vibrate(SecurePolicies.Feature.Values.none)
\lambda# geolocation 'self' spam.com; vibrate 'none'
```
## **3.3.7 Cache()**

```
Directives: immutable(), max_age(seconds), max_stale(seconds),
min_fresh(seconds), must_revalidate(), no_cache(), no_store(), no_transform(),
only_if_cached(), private(), proxy_revalidate(), public(), s_maxage(seconds),
stale_if_error(seconds), stale_while_revalidate(seconds),
```
#### Example:

```
cache_value = SecurePolicies.Cache().no_store().must_revalidate().proxy_revalidate()
```

```
# no-store, must-revalidate, proxy-revalidate
```
### **3.3.8 Seconds**

Values: five\_minutes = "300", one\_week = "604800", one\_month = "2592000", one\_year = "31536000", two\_years = "63072000"

## **3.3.9 Usage**

Example:

```
from sanic import Sanic
from secure import SecureHeaders, SecurePolicies
csp_value = (
   SecurePolicies.CSP()
    .default_src(SecurePolicies.CSP().Values.none)
   .base_uri(SecurePolicies.CSP().Values.self_)
   .block_all_mixed_content()
   .connect_src(SecurePolicies.CSP().Values.self_, "api.spam.com")
    .frame_src(SecurePolicies.CSP().Values.none)
    .img_src(SecurePolicies.CSP().Values.self_, "static.spam.com")
)
hsts_value = (
   SecurePolicies.HSTS()
    .include_subdomains()
   .preload()
    .max_age(SecurePolicies.Seconds.one_month)
)
xxp_value = SecurePolicies.XXP().enabled_block()
xfo_value = SecurePolicies.XFO().deny()
referrer_value = SecurePolicies.Referrer().no_referrer()
feature_value = (
    SecurePolicies.Feature()
    .geolocation(SecurePolicies.Feature.Values.self_, "spam.com")
    .vibrate(SecurePolicies.Feature.Values.none)
\lambdacache_value = SecurePolicies.Cache().no_store().must_revalidate().proxy_revalidate()
```

```
secure_headers = SecureHeaders(
  csp=csp_value,
   hsts=hsts_value,
   xfo=xfo_value,
   xxp=xxp_value,
   referrer=referrer_value,
   feature=feature_value,
   cache=cache_value,
)
secure_cookie = SecureCookie()
app = Sanic(). . .
@app.middleware("response")
async def set_secure_headers(request, response):
    secure_headers.sanic(response)
. . .
```
#### Response Headers:

```
Strict-Transport-Security: includeSubDomains; preload; max-age=2592000
X-Frame-Options: deny
X-XSS-Protection: 1; mode=block
X-Content-Type-Options: nosniff
Content-Security-Policy: default-src 'none'; base-uri 'self'; block-all-mixed-content;
˓→ connect-src 'self' api.spam.com; frame-src 'none'; img-src 'self' static.spam.com
Referrer-Policy: no-referrer
Cache-control: no-store, must-revalidate, proxy-revalidate
Feature-Policy: geolocation 'self' spam.com; vibrate 'none'
```
## <span id="page-17-0"></span>**3.4 Supported Frameworks**

## **3.4.1 Framework Agnostic**

#### Return Dictionary of Headers:

secure\_headers.headers()

#### Example:

secure\_headers.headers(csp=**True**, feature=**True**)

#### Return Value:

```
{'Strict-Transport-Security': 'max-age=63072000; includeSubdomains',
'X-Frame-Options': 'SAMEORIGIN', 'X-XSS-Protection': '1; mode=block',
'X-Content-Type-Options': 'nosniff', 'Content-Security-Policy':
"script-src 'self'; object-src 'self'", 'Referrer-Policy': 'no-referrer,
strict-origin-when-cross-origin', 'Cache-control': 'no-cache, no-store,
must-revalidate', 'Pragma': 'no-cache', 'Feature-Policy': "accelerometer
```

```
'none'; ambient-light-sensor 'none'; autoplay 'none'; camera 'none';
encrypted-media 'none';fullscreen 'none'; geolocation 'none'; gyroscope
'none'; magnetometer 'none'; microphone 'none'; midi 'none'; payment 'none';
picture-in-picture 'none'; speaker 'none'; sync-xhr 'none'; usb 'none'; vr
'none';"}
```
## **3.4.2 aiohttp**

#### **Headers**

```
secure headers.aiohttp(resp)
```
Example:

```
from aiohttp import web
from aiohttp.web import middleware
from secure import SecureHeaders
secure_headers = SecureHeaders()
. . .
@middleware
async def set_secure_headers(request, handler):
   resp = await handler(request)
   secure_headers.aiohttp(resp)
   return resp
 . . .
app = web.Application(middlewares=[set_secure_headers])
  . . .
```
#### **Cookies**

secure\_cookie.aiohttp(resp, name="spam", value="eggs")

```
from aiohttp import web
from secure import SecureCookie
secure_cookie = SecureCookie()
. . .
@routes.get("/secure")
async def set_secure_cookie(request):
   resp = web.Response(text="Secure")
   secure_cookie.aiohttp(resp, name="spam", value="eggs")
   return resp
  . . .
```
## **3.4.3 Bottle**

#### **Headers**

secure\_headers.bottle(response)

#### Example:

```
from bottle import route, run, response, hook
from secure import SecureHeaders
secure_headers = SecureHeaders()
. . .
@hook("after_request")
def set_secure_headers():
   secure_headers.bottle(response)
. . .
```
#### **Cookies**

secure\_cookie.bottle(response, name="spam", value="eggs")

Example:

```
from bottle import route, run, response, hook
from secure import SecureCookie
secure_cookie = SecureCookie()
. . .
@route("/secure")
def set_secure_cookie():
   secure_cookie.bottle(response, name="spam", value="eggs")
    return "Secure"
. . .
```
## **3.4.4 CherryPy**

#### **Headers**

"tools.response\_headers.headers": secure\_headers.cherrypy()

#### Example:

CherryPy [Application Configuration:](http://docs.cherrypy.org/en/latest/config.html#application-config)

```
import cherrypy
from secure import SecureHeaders
```

```
secure_headers = SecureHeaders()
 . . .
config = {
    \sqrt{n} : {
        "tools.response_headers.on": True,
        "tools.response_headers.headers": secure_headers.cherrypy(),
    }
}
  . . .
```
#### **Cookies**

```
response_headers = cherrypy.response.headers
secure_cookie.cherrypy(response_headers, name="spam", value="eggs")
```
Example:

```
import cherrypy
from secure import SecureCookie
secure_cookie = SecureCookie()
. . .
class SetSecureCookie(object):
   @cherrypy.expose
   def set_secure_cookie(self):
        response_headers = cherrypy.response.headers
        secure_cookie.cherrypy(response_headers, name="spam", value="eggs")
        return "Secure"
. . .
```
### **3.4.5 Django**

#### **Headers**

secure\_headers.django(response)

#### Example:

Django [Middleware Documentation:](https://docs.djangoproject.com/en/2.1/topics/http/middleware/)

```
# securemiddleware.py
from secure import SecureHeaders
secure_headers = SecureHeaders()
. . .
```

```
def set_secure_headers(get_response):
    def middleware(request):
        response = get_response(request)
        secure_headers.django(response)
        return response
    return middleware
  \mathbf{r} = \mathbf{r}
```
# settings.py

```
...
MIDDLEWARE = [
   'app.securemiddleware.set_secure_headers'
]
...
```
#### **Cookies**

secure\_cookie.django(response, name="spam", value="eggs")

Example:

```
from django.http import HttpResponse
from secure import SecureCookie
secure_cookie = SecureCookie()
. . .
def set_secure_cookie(request):
   response = HttpResponse("Secure")
   secure_cookie.django(response, name="spam", value="eggs")
   return response
 . . .
```
## **3.4.6 Falcon**

#### **Headers**

secure\_headers.falcon(resp)

#### Example:

```
import falcon
from secure import SecureHeaders
secure_headers = SecureHeaders()
```

```
. . .
class SetSecureHeaders(object):
    def process_request(self, req, resp):
        secure_headers.falcon(resp)
. . .
app = api = falcon.API(middleware=[SetSecureHeaders()])
  . . .
```
#### **Cookies**

```
secure_cookie.falcon(resp, name="spam", value="eggs")
```
Example:

```
import falcon
from secure import SecureCookie
secure_cookie = SecureCookie()
. . .
class SetSecureCookie(object):
   def on_get(self, req, resp):
       resp.body = "Secure"
        secure_cookie.falcon(resp, name="spam", value="eggs")
. . .
```
## **3.4.7 Flask**

#### **Headers**

secure\_headers.flask(response)

Example:

```
from flask import Flask, Response
from secure import SecureHeaders
secure_headers = SecureHeaders()
app = Flask(\text{name}). . .
@app.after_request
def set_secure_headers(response):
    secure_headers.flask(response)
    return response
```
. . .

#### **Cookies**

```
secure_cookie.flask(resp, name="spam", value="eggs")
```
Example:

```
from flask import Flask, Response
from secure import SecureCookie
secure_cookie = SecureCookie()
. . . .
@app.route("/secure")
def set_secure_cookie():
   resp = Response("Secure")
   secure_cookie.flask(resp, name="spam", value="eggs")
   return resp
. . .
```
## **3.4.8 hug**

#### **Headers**

secure\_headers.hug(response)

#### Example:

```
import hug
from secure import SecureHeaders
secure_headers = SecureHeaders()
 . . . . .
@hug.response_middleware()
def set_secure_headers(request, response, resource):
    secure_headers.hug(response)
 \mathbf{r} = \mathbf{r} - \mathbf{r}
```
#### **Cookies**

secure\_cookie.hug(response, name="spam", value="eggs")

```
import hug
from secure import SecureCookie
secure_cookie = SecureCookie()
. . .
@hug.get("/secure")
def set_secure_cookie(response):
 secure_cookie.hug(response, name="spam", value="eggs")
 return "Secure"
 . . .
```
## **3.4.9 Masonite**

#### **Headers**

secure\_headers.masonite(self.request)

#### Example:

Masonite [Middleware:](https://docs.masoniteproject.com/advanced/middleware#creating-middleware)

```
# SecureMiddleware.py
from masonite.request import Request
from secure import SecureHeaders
secure_headers = SecureHeaders()
class SecureMiddleware:
   def __init__(self, request: Request):
       self.request = request
   def before(self):
        secure_headers.masonite(self.request)
```

```
. . .
```

```
# middleware.py
 ...
HTTP_MIDDLEWARE = [
   SecureMiddleware,
]
 ...
```
#### **Cookies**

secure\_headers.masonite(self.request)

Example: . . .

```
def show(self, view: View, request: Request, response: Response):
   secure_cookie.masonite(request, name="spam", value="eggs")
   return response.view('Secure')
```
. . .

## **3.4.10 Pyramid**

#### **Headers**

Pyramid [Tween:](https://docs.pylonsproject.org/projects/pyramid/en/latest/narr/hooks.html#registering-tweens)

```
def set_secure_headers(handler, registry):
   def tween(request):
       response = handler(request)
       secure_headers.pyramid(response)
       return response
   return tween
```

```
from pyramid.config import Configurator
from pyramid.response import Response
from secure import SecureHeaders
secure_headers = SecureHeaders()
. . .
def set_secure_headers(handler, registry):
   def tween(request):
        response = handler(request)
        secure_headers.pyramid(response)
        return response
    return tween
  . . .
config.add_tween(".set_secure_headers")
 . . .
```
#### **Cookies**

```
response = Response("Secure")
secure_cookie.pyramid(response, name="spam", value="eggs")
```
Example:

```
from pyramid.config import Configurator
from pyramid.response import Response
from secure import SecureCookie
secure_cookie = SecureCookie()
. . .
def set_secure_cookie(request):
  response = Response("Secure")
   secure_cookie.pyramid(response, name="spam", value="eggs")
   return response
 . .
```
## **3.4.11 Quart**

#### **Headers**

secure\_headers.quart(response)

#### Example:

```
from quart import Quart, Response
from secure import SecureHeaders
secure_headers = SecureHeaders()
app = Quart(\underline{\hspace{2cm}}name \underline{\hspace{2cm}}). . .
@app.after_request
async def set_secure_headers(response):
    secure_headers.quart(response)
    return response
. . .
```
#### **Cookies**

secure\_cookie.quart(resp, name="spam", value="eggs")

```
from quart import Quart, Response
from secure import SecureCookie
secure_cookie = SecureCookie()
app = Quart(\underline{\hspace{2cm}}name \underline{\hspace{2cm}}name. . .
@app.route("/secure")
async def set_secure_cookie():
    resp = Response("Secure")
    secure_cookie.quart(resp, name="spam", value="eggs")
    return resp
. . .
```
#### **3.4.12 Responder**

#### **Headers**

secure\_headers.responder(resp)

#### Example:

```
import responder
from secure import SecureHeaders
secure_headers = SecureHeaders()
api = responder.API()
. . .
@api.route(before_request=True)
def set_secure_headers(req, resp):
   secure_headers.responder(resp)
. . .
```
You should use Responder's [built in HSTS](https://python-responder.org/en/latest/tour.html#hsts-redirect-to-https) and pass the hsts=False option.

#### **Cookies**

secure\_cookie.responder(resp, name="spam", value="eggs")

#### Example:

```
import responder
from secure import SecureCookie
secure_cookie = SecureCookie()
api = responder.API()
```

```
. . .
@api.route("/secure")
async def set_secure_cookie(req, resp):
   resp.text = "Secure"
    secure_cookie.responder(resp, name="spam", value="eggs")
. . .
```
## **3.4.13 Sanic**

#### **Headers**

secure\_headers.sanic(response)

#### Example:

```
from sanic import Sanic
from secure import SecureHeaders
secure_headers = SecureHeaders()
app = Sanic()
. . .
@app.middleware("response")
async def set_secure_headers(request, response):
   secure_headers.sanic(response)
 . . .
```
#### **Cookies**

secure\_cookie.sanic(response, name="spam", value="eggs")

Example:

```
from sanic import Sanic
from sanic.response import text
from secure import SecureCookie
secure_cookie = SecureCookie()
app = Sanic(). . .
@app.route("/secure")
async def set_secure_cookie(request):
    response = text("Secure")
    secure_cookie.sanic(response, name="spam", value="eggs")
```

```
return response
```
. . .

*To set Cross Origin Resource Sharing (CORS) headers, please see* [sanic-cors](https://github.com/ashleysommer/sanic-cors) *.*

## **3.4.14 Starlette**

#### **Headers**

secure\_headers.starlette(response)

#### Example:

```
from starlette.applications import Starlette
import uvicorn
from secure import SecureHeaders
secure_headers = SecureHeaders()
app = Starlette()
. . .
@app.middleware("http")
async def set_secure_headers(request, call_next):
   response = await call_next(request)
   secure_headers.starlette(response)
   return response
. . .
```
#### **Cookies**

secure\_cookie.starlette(response, name="spam", value="eggs")

Example:

```
from starlette.applications import Starlette
from starlette.responses import PlainTextResponse
import uvicorn
from secure import SecureHeaders, SecureCookie
secure_cookie = SecureCookie()
app = Starlette()
. . .
@app.route("/secure")
async def set_secure_cookie(request):
   response = PlainTextResponse("Secure")
    secure_cookie.starlette(response, name="spam", value="eggs")
```
**return** response

. . .

## **3.4.15 Tornado**

#### **Headers**

secure\_headers.tornado(self)

#### Example:

```
import tornado.ioloop
import tornado.web
from secure import SecureHeaders
secure_headers = SecureHeaders()
. . .
class BaseHandler(tornado.web.RequestHandler):
    def set_default_headers(self):
        secure_headers.tornado(self)
 . . .
```
#### **Cookies**

```
secure_cookie.tornado(self, name="spam", value="eggs")
```

```
import tornado.ioloop
import tornado.web
from secure import SecureCookie
secure_cookie = SecureCookie()
. . .
class SetSecureCookie(BaseHandler):
   def get(self):
        secure_cookie.tornado(self, name="spam", value="eggs")
        self.write("Secure")
  . . .
```
## <span id="page-31-0"></span>**3.5 Resources**

## **3.5.1 Frameworks**

- [aiohttp](https://github.com/aio-libs/aiohttp) Asynchronous HTTP client/server framework for asyncio and Python
- [Bottle](https://github.com/bottlepy/bottle) A fast and simple micro-framework for python web-applications.
- [CherryPy](https://github.com/cherrypy/cherrypy) A pythonic, object-oriented HTTP framework.
- [Django](https://github.com/django/django/) The Web framework for perfectionists with deadlines.
- [Falcon](https://github.com/falconry/falcon) A bare-metal Python web API framework for building high-performance microservices, app backends, and higher-level frameworks.
- [Flask](https://github.com/pallets/flask) The Python micro framework for building web applications.
- [hug](https://github.com/timothycrosley/hug) Embrace the APIs of the future. Hug aims to make developing APIs as simple as possible, but no simpler.
- [Masonite](https://github.com/MasoniteFramework/masonite) The Modern And Developer Centric Python Web Framework.
- [Pyramid](https://github.com/Pylons/pyramid) A Python web framework
- [Quart](https://gitlab.com/pgjones/quart) A Python ASGI web microframework.
- [Responder](https://github.com/kennethreitz/responder) A familiar HTTP Service Framework
- [Sanic](https://github.com/huge-success/sanic) An Async Python 3.5+ web server that's written to go fast
- [Starlette](https://github.com/encode/starlette) The little ASGI framework that shines.
- [Tornado](https://github.com/tornadoweb/tornado) A Python web framework and asynchronous networking library, originally developed at FriendFeed.

## **3.5.2 General**

- [OWASP Secure Headers Project](https://www.owasp.org/index.php/OWASP_Secure_Headers_Project)
- [OWASP Session Management Cheat Sheet](https://www.owasp.org/index.php/Session_Management_Cheat_Sheet#Cookies)
- [Mozilla Web Security](https://infosec.mozilla.org/guidelines/web_security)
- [securityheaders.com](https://securityheaders.com)

## **3.5.3 Policies**

- CSP: [CSP Cheat Sheet | Scott Helme,](https://scotthelme.co.uk/csp-cheat-sheet/) [Content-Security-Policy | MDN,](https://developer.mozilla.org/en-US/docs/Web/HTTP/Headers/Content-Security-Policy) [Content Security Policy Cheat Sheet |](https://www.owasp.org/index.php/Content_Security_Policy_Cheat_Sheet) [OWASP,](https://www.owasp.org/index.php/Content_Security_Policy_Cheat_Sheet) [Content Security Policy CSP Reference & Examples](https://content-security-policy.com)
- XXP: [X-XSS-Protection | MDN](https://developer.mozilla.org/en-US/docs/Web/HTTP/Headers/X-XSS-Protection)
- XFO: [X-Frame-Options | MDN](https://developer.mozilla.org/en-US/docs/Web/HTTP/Headers/X-Frame-Options)
- HSTS: [Strict-Transport-Security | MDN,](https://developer.mozilla.org/en-US/docs/Web/HTTP/Headers/Strict-Transport-Security) [HTTP Strict Transport Security Cheat Sheet | OWASP](https://www.owasp.org/index.php/HTTP_Strict_Transport_Security_Cheat_Sheet)
- Referrer: [A new security header: Referrer Policy | Scott Helme,](https://scotthelme.co.uk/a-new-security-header-referrer-policy/) [Referrer-Policy | MDN](https://developer.mozilla.org/en-US/docs/Web/HTTP/Headers/Referrer-Policy)
- Feature: [A new security header: Feature Policy | Scott Helme,](https://scotthelme.co.uk/a-new-security-header-feature-policy/) [Feature-Policy | MDN,](https://developer.mozilla.org/en-US/docs/Web/HTTP/Headers/Feature-Policy) [Introduction to Feature](https://developers.google.com/web/updates/2018/06/feature-policy) [Policy | Google Developers](https://developers.google.com/web/updates/2018/06/feature-policy)
- Cache: [Cache-Control | MDN](https://developer.mozilla.org/en-US/docs/Web/HTTP/Headers/Cache-Control)

Indices and tables

- <span id="page-32-0"></span>• genindex
- modindex
- search